## **Q&A Summary for 669 –QA Summary for Completing the ADR (Grantee Report and Client Level Data Upload) 04.02.19**

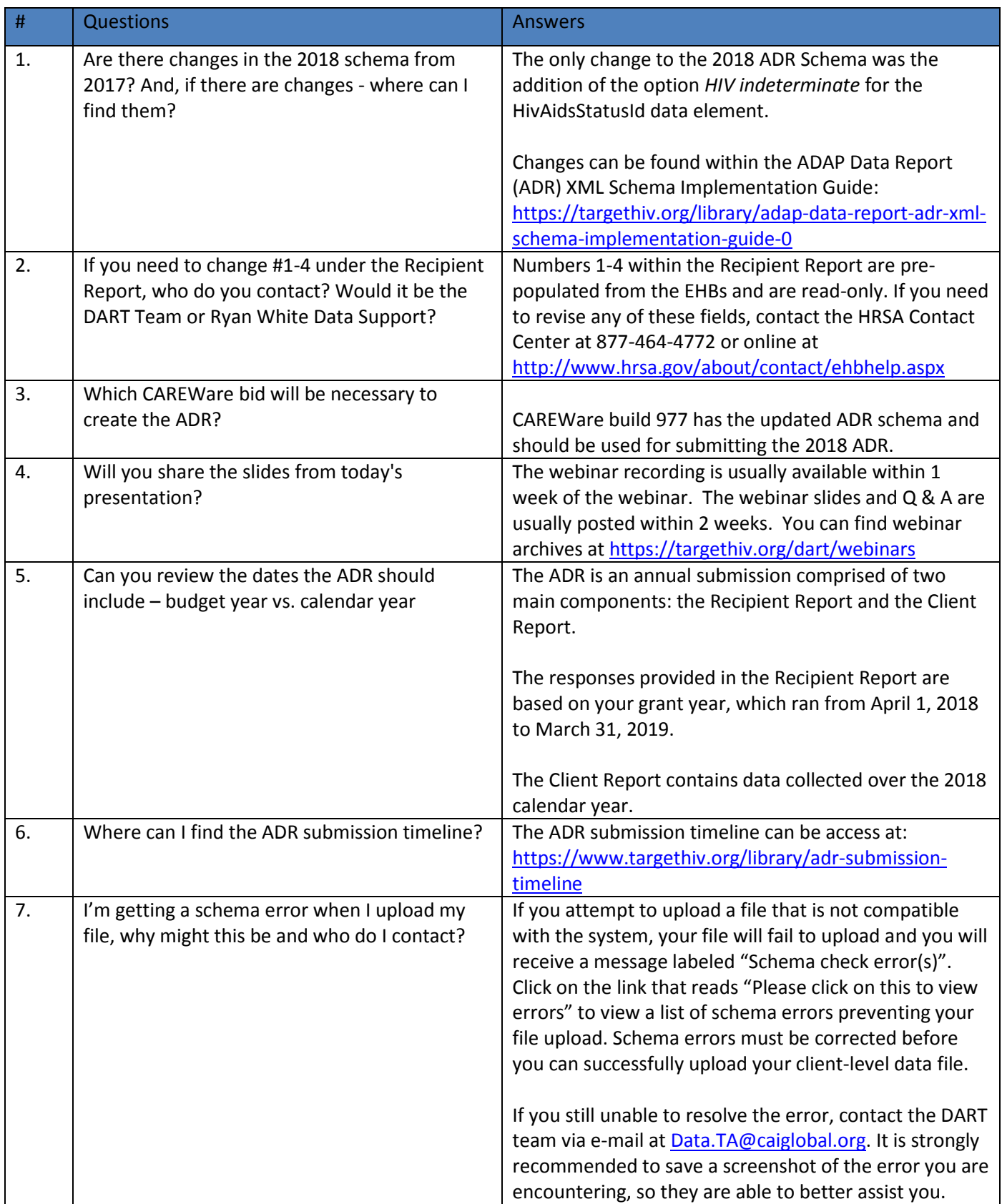